## PoliteMail Ideas Portal

Last Modified on 01/05/2024 11:26 am EST

Version: 4.9 5.0 5.05

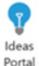

## PoliteMail Ideas Portal

If you are using PoliteMail for the Outlook Desktop, you will see an Ideas Portal button in the PoliteMail ribbon. You can click this button to be directed to our idea submission site.

In PoliteMail Online, you can find the Ideas Portal under your avatar in the top right corner of the interface. Note, however, this feature is not available in the new Outlook or Outlook 365.

We look at all of these, and many of our regular enhancements are as a result of your feedback!

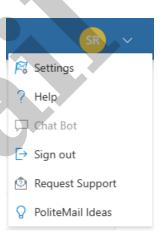

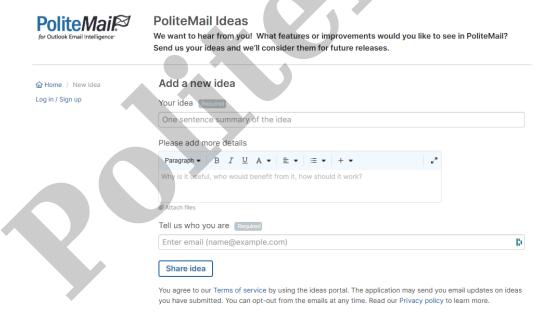